## Subject: SQlite3: my problem or bug? Posted by [mubeta](https://www.ultimatepp.org/forums/index.php?t=usrinfo&id=241) on Thu, 02 Sep 2010 18:04:13 GMT [View Forum Message](https://www.ultimatepp.org/forums/index.php?t=rview&th=5485&goto=28471#msg_28471) <> [Reply to Message](https://www.ultimatepp.org/forums/index.php?t=post&reply_to=28471)

Hi all,

The fact: the following function, copied as is, is derived from an old work, that is working as well.

```
void App::ListDbSave()
{
  String fName;
  bool selection;
  int total, partial;
	FileSelector fs;
	fs.Type("S7prj files", "*.s7prj").DefaultExt("s7prj").ActiveDir(GetHomeDirectory());
	if(!fs.ExecuteSaveAs(t_("Save as.."))) 
	{
 		return;
	}
fName = fs;
  selection = false;
 total = 0;
 for(int i = 0; i < objLayListDB.gListDB.GetCount(); i++)
  {
   if(objLayListDB.gListDB.Get(i, 0) == true) 
   {
    	selection = true;
    	total += (int)objLayListDB.gListDB.Get(i, 2);
   }
  }
  if(selection == false)
 \left\{ \right. Exclamation(t_("Select the DB!"));
   return;
  }
	Sqlite3Session db1;
	if(!db1.Open(fName)) 
	{
 		Exclamation("Can't create the project file");
 		return;
	}
  Sql sql(db1);
```
sql.Execute("DROP TABLE Project");

sql.Execute("CREATE TABLE Project (Id integer primary key, MemType integer, DbNum integer,

```
Start integer, Length integer, Buff blob)");
 partial = 0;
	if (StartConnection()) 
	{
   Progress p;
  	 p.Title(t_("Working.."));
  	 p.AlignText(Ctrl::LEFT);	 
  	 p.Set(partial, total);		 
  for(int i = 0; i < objLayListDB.gListDB.GetCount(); i++)
  	 {
     if(objLayListDB.gListDB.Get(i, 0) == true)
     {
   			 daveDbNum = (int)objLayListDB.gListDB.Get(i, 1);
   daveStart = 0;
   			 daveLen = (int)objLayListDB.gListDB.Get(i, 2);
   daveArea = daveDB;
   			 daveMem1.valMemType = daveArea;
   			 daveMem1.valDbNum = daveDbNum;		 
   			 daveMem1.valLen = daveLen;
   			 daveMem1.valStart = daveStart;		
   			 daveMem1.strValues.Clear();
  while ( (int)daveLen >= 222 )
  				{
   					daveRes = libnodave().daveReadBytes(dc, daveArea, daveDbNum, daveStart, 222, NULL);
   if (0 == \text{daveRes})					{
    					 daveMem1.strValues.Cat(dc->resultPointer, dc->AnswLen);	
    					 daveLen -= dc->AnswLen;
    					 daveStart += dc->AnswLen;
   					}
   					else 
   					{
    Exclamation(t ("Get failed! ") + Format("%d", daveRes),
            						 callback(CallHelp), 
            						 "Docs/resErrorCodes");
    						return;
   					}
   					partial += (int)daveMem1.valLen - daveLen;
   					p.Set(partial, total);
  				}
  if ((int)daveLen > 0)				{
   					daveRes = libnodave().daveReadBytes(dc, daveArea, daveDbNum, daveStart, daveLen,
NULL);
   if (0 == \text{daveRes})
```

```
					{
    					 if (dc->AnswLen > 0) daveMem1.strValues.Cat(dc->resultPointer, dc->AnswLen);
   					} 
   					else 
\{						Exclamation(t_("Get failed! ") + Format("%d", daveRes), 
            						 callback(CallHelp), 
            						 "Docs/resErrorCodes");
    						return;
   					}
   					partial += (int)daveMem1.valLen - daveLen;					
  				}
    		 p.Set(partial, total);
    		 RLOGHEXDUMP(daveMem1.strValues, daveMem1.strValues.GetCount());
  				daveMem1.timFileTime = GetSysTime();
   			 // This way work also with binary values
   			 sql*SqlInsert("Project")("Id", i)("DbNum", daveDbNum)("Start", daveStart)("Length",
daveLen)("Buff", daveMem1.strValues);
  		 }
  	 }
  	 p.Close();
  	 PromptOK(t_("Done."));
  	 CloseConnection();
	}
  // Delete *.sql files
  FindFile ff(ConfigFile("*.sql"));
  do
  {
   if(ff.IsFile()) FileDelete(ConfigFile(ff.GetName()));
  } while(ff.Next());
	db1.Close();
  return;
}
The problem is here:
    		 RLOGHEXDUMP(daveMem1.strValues, daveMem1.strValues.GetCount());
  				daveMem1.timFileTime = GetSysTime();
   			 // This way work also with binary values
```
 sql\*SqlInsert("Project")("Id", i)("DbNum", daveDbNum)("Start", daveStart)("Length", daveLen)("Buff", daveMem1.strValues);

The <<for>> loop, depending on some user setting, store in the var: daveMem1.strValues some binary data and, at the end of the loop there is the SqlInsert statement for store all in the own DB.

Problem: sometime, teh stored data in the database is not complete, regarding the field named "Buff". In the source code I am looking what happen using RLOGHEXDUMP. Following the log results as is:

\* L:\Epd\EpdSviluppo\Developing\Exe\S7DataArchiver\S7DataArchiver.exe 02.09.2010 19:23:10, user: Administrator

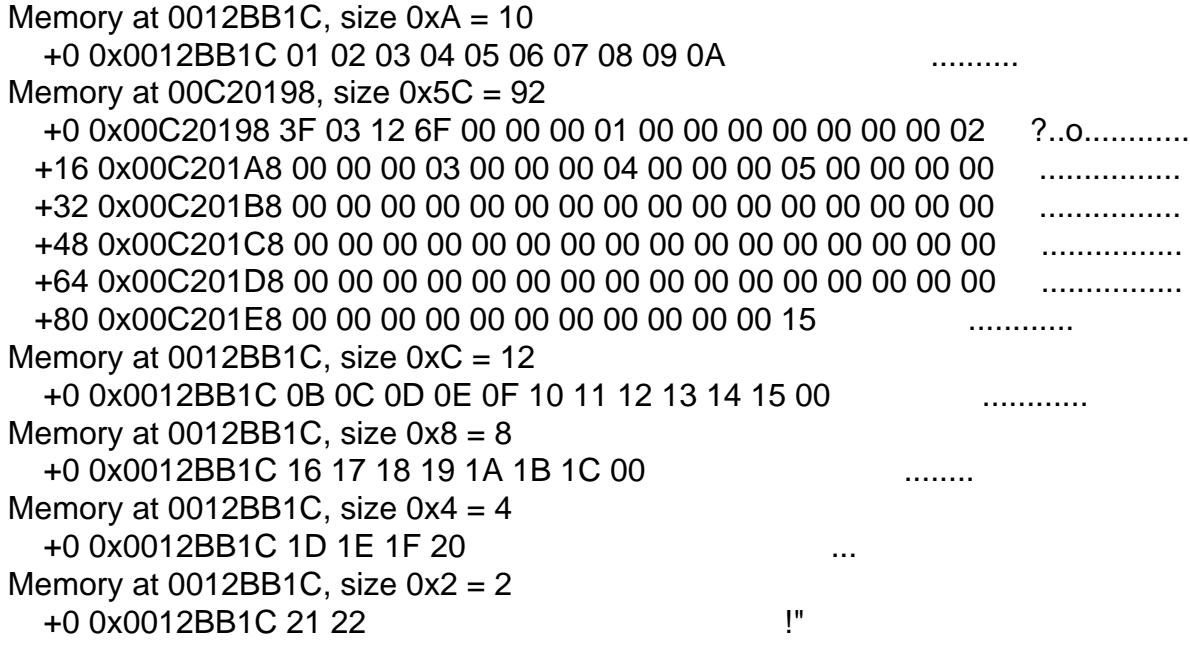

In the second loop the string size is 92 byte (0x5C), and that is correct. In the DB file only the first four bytes are inserted. (Using FireFox plugin and UltraEdit32 for take a look).

I will attach to this post also the log file and the resulting database \*.s7prj.

The filed Buff is declared ad "blob" type.

Note that the same function, in the past work very well. I am only replacing the old storage system. (From serialization file to database). I will attach also the file \*.s7mem for show that serialization working well.

Second question, regarding an discussed problem: using SqlId("Fieldname"), the "Fieldname" string must be only uppercase, also if in the DB the table is created with lowercase char. Is an

## U++ limitation or what else?

Thanks.

File Attachments

1) [S7DataArchiver.log,](https://www.ultimatepp.org/forums/index.php?t=getfile&id=2785) downloaded 295 times 2) [Test01.s7prj](https://www.ultimatepp.org/forums/index.php?t=getfile&id=2786), downloaded 288 times 3) [test01.s7mem](https://www.ultimatepp.org/forums/index.php?t=getfile&id=2787), downloaded 521 times

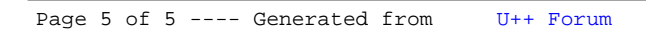